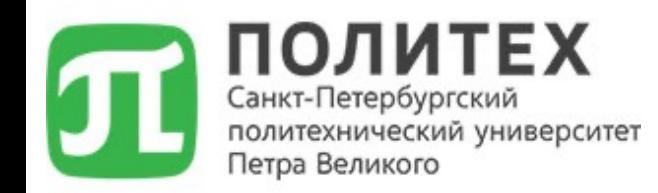

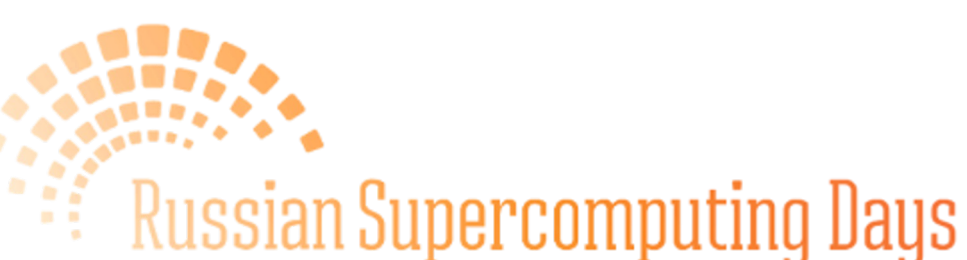

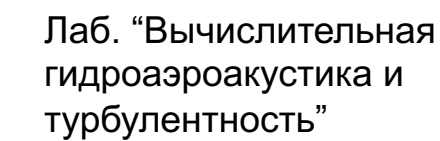

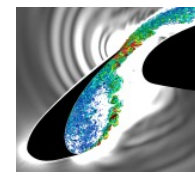

international supercomputing conference

# **Требования к оперативной памяти компьютера для матричного подхода к глобальному анализу устойчивости потоков жидкости и газа**

### **(Computer Memory Requirements for Matrix-Forming Approach to Global Stability Analysis of Fluid Flows)**

Гарбарук Андрей Викторович Беляев Кирилл Владимирович Голубков Валентин Денисович

Суперкомпьютерные дни в России, Москва, 25-26 сентября 2023 г.

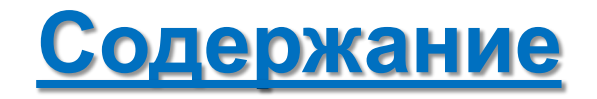

- 1. Введение
- 2. Глобальный анализ устойчивости
	- Формулировка метода
	- Численное решение задачи на собственные значения
- 3. Рассмотренные задачи
	- Развитие волн Толлмина-Шлихтинга на пластине с неоднородностью
	- Трансзвуковой бафтинг на стреловидном крыле бесконечного размаха
	- Трансзвуковой бафтинг на модели самолета CRM
- 4. Требуемая оперативная память
	- Влияние количества MPI процессов
	- Влияние размера задачи
- 5. Заключение

### **1. Введение**

- 2. Глобальный анализ устойчивости
	- Формулировка метода
	- Численное решение задачи на собственные значения
- 3. Рассмотренные задачи
	- Развитие волн Толлмина-Шлихтинга на пластине с неоднородностью
	- Трансзвуковой бафтинг на стреловидном крыле бесконечного размаха
	- Трансзвуковой бафтинг на модели самолета CRM
- 4. Требуемая оперативная память
	- Влияние количества MPI процессов
	- Влияние размера задачи
- 5. Заключение

### **Введение (1/2)**

- Зачастую в прикладных задачах необходимо провести исследование устойчивости стационарных решений уравнений Навье-Стокса или Рейнольдса
	- Ø Это помогает ответить на вопрос о том, реализуется ли полученное решение на практике
- Естественным способом исследования устойчивости является решение соответствующих нестационарных уравнений от исследуемого начального приближения
	- Ø Это сопряжено с необходимостью проведения длительных расчетов
		- $\checkmark$  Проведение таких расчетов может потребовать больших вычислительные затрат

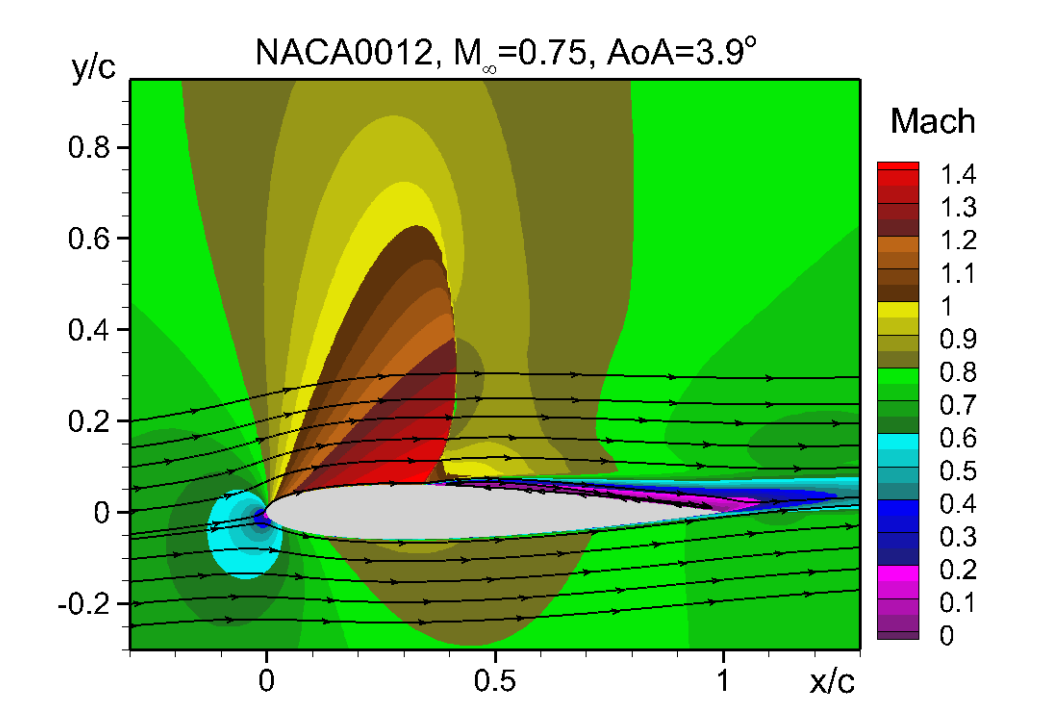

Исследование трансзвукового бафтинга методом URANS

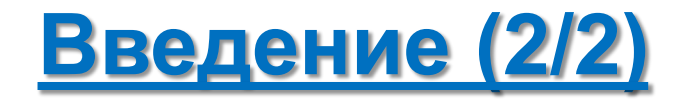

- Альтернативным подходом является анализ устойчивости на основе решения задачи на собственные значения
	- Ø Этот метод активно развивается и используется уже более 100 лет
	- Ø Большая часть исследований проводилась в рамках анализа устойчивости упрощенных уравнений
		- $\checkmark$  Например, параллельный и квазипараллельный подходы
- В последние годы благодаря развитию суперкомпьютеров стал возможен анализ устойчивости в рамках полных 2D и 3D уравнений
	- Ø Этот подход называется глобальным анализом устойчивости (ГАУ) или Global Linear Stability Analysis (GLSA)
- Обычно он реализуется при помощи так называемого матричного подхода
	- Ø Его использование сопряжено с большими затратами оперативной памяти

Доклад посвящен оценке требуемой оперативной памяти при использовании матричного подхода

#### 1. Введение

### **2. Глобальный анализ устойчивости**

- Формулировка метода
- Численное решение задачи на собственные значения
- 3. Рассмотренные задачи
	- Развитие волн Толлмина-Шлихтинга на пластине с неоднородностью
	- Трансзвуковой бафтинг на стреловидном крыле бесконечного размаха
	- Трансзвуковой бафтинг на модели самолета CRM
- 4. Требуемая оперативная память
	- Влияние количества MPI процессов
	- Влияние размера задачи
- 5. Заключение

## <u> Глобальный анализ устойчивости (1/2)</u>

Нестационарные уравнения движения можно записать в операторной форме

 $\frac{\partial q}{\partial t} = -R(q)$  (1)

- $\triangleright$  Количество переменных  $N_{\rm v}$  вектора неизвестных  $q$  зависит от задачи
	- $q = {\rho, \rho E, \rho u, \rho v}^T$  $\checkmark$  При решении 2D уравнений Навье-Стокса  $N_v$ =4
	- $\checkmark$  Для 3D уравнений Рейнольдса  $N_v=6$   $q = \{\rho, \rho E, \rho u, \rho v, \rho w, \rho v, \gamma^T\}$
- Стационарное решение  $\bar{q}$ , устойчивость которого исследуется, удовлетворяет уравнению

 $R(\bar{q})=0$  $(2)$ 

Представим нестационарное решение уравнения (1) в следующей форме

 $q(x, y, z, t) = \overline{q}(x, y, z) + q'(x, y, z, t)$  (3)

• Подставив  $(3)$  в  $(1)$  и вычтя  $(2)$  получим уравнения для возмущений  $q'$ 

$$
\frac{\partial q'}{\partial t} + J(\overline{q})q' = 0 \qquad (4)
$$

## Глобальный анализ устойчивости (2/2)

$$
\frac{\partial q'}{\partial t} + J(\overline{q})q' = 0 \tag{4}
$$

Представим возмущения в гармонической форме

 $q'(x, y, z, t) = \hat{q}(x, y, z) \exp(\omega t)$  $(5)$ 

- $\triangleright$   $\omega = \omega_r + i\omega_i$  комплексная частота
	- $\checkmark$  вещественная часть  $\omega_r$  показатель роста
	- $\checkmark$  мнимая часть  $\omega_i$  частота
- Подстановка (5) в (4) приводит к задаче на собственные значения дифференциального оператора  $J$

 $J\hat{q} = \omega \hat{q}$  $(6)$ 

- $\triangleright$  Стационарное решение  $\overline{q}$  неустойчиво если в его спектре есть хоть одно собственное число с положительной вещественной частью  $\omega_r$ 
	- Собственный вектор определяет форму развивающихся возмущений

### **Дискретная задача на собственные значения**

• Задача на собственные значения дифференциального оператора *J* (6) решается численно

 $M_{kl} \hat{\alpha}_l = \omega \hat{\alpha}_k$  (7)

- $\blacktriangleright$  матрица  $M_{kl}$  дискретный аналог оператора *J,* вектор  $\hat{\alpha}_{l}$  дискретный аналог вектора амплитуд возмущений  $\hat{q}$ 
	- $\checkmark$  индексы *k* и *l* принимают значения от 1 до  $N_m = N_p \times N_v$  ( $N_p$  количество узлов сетки,  $N_v$  количество переменных)
- Матрица M является разреженной
	- Ø количество ненулевых элементов в строке зависит от типа задачи и порядка аппроксимации
		- $\checkmark$  28 для ламинарных 2D течений
		- ü 69 для турбулентных 3D течений
- В граничных точках используются соответствующие линеаризованные граничные условия

 $M_{kl} \hat{\alpha}_l = 0$  (8)

• Совокупность (7) и (8) приводит к **обобщенной задаче на собственные значения**

 $M_{kl} \hat{\alpha}_l = \omega T_{km} \hat{\alpha}_m$  (9)

 $\triangleright$  *T*<sub>km</sub> – диагональная матрица (*T*<sub>kk</sub> = 0 на границе и *T*<sub>kk</sub> = 1 во внутренних точках)

### Численное решение задачи на собственные значения

- Для численного решения задачи (9) использовался метод Крылова-Шура
	- > модификация неявно перезапускаемого метода Арнольди, основанного на проекции на подпространство Крылова
	- > эффективен для больших разреженных неэрмитовых матриц (матрица М принадлежит к этому типу)
- Метод Крылова-Шура позволяет вычислить ограниченное количество собственных чисел с наибольшим модулем
	- $\triangleright$  Для определения устойчивости необходимо собственное число с наибольшей вещественной частью  $\omega_{\rm r}$
	- > Для этого применяется трансформация спектра (подход "shift-invert") и задача на собственные значения (9) заменяется на эквивалентную ей задачу

 $(M_{kl} - \sigma T_{kl})^{-1} T_{ln} \hat{\alpha}_p = \theta \hat{\alpha}_k$   $\omega = \sigma + 1/\theta$  (10)

- $\checkmark$  При правильном выборе параметра о искомое собственное число оригинальной задачи (9) будет соответствовать собственному числу с наибольшим модулем задачи (10)
- Использование подхода "shift-invert" приводит к необходимости решения системы линейных  $\bullet$ уравнений
	- > Применение итерационных методов не всегда возможно в силу отсутствия диагонального преобладания, поэтому используется обращение матрицы с использованием LU разложения
		- Основные затраты оперативной памяти связаны с поиском и хранением этого разложения

### **Программная реализация**

- Численное решение уравнений Навье-Стокса и Рейнольдса было выполнено с помощью код NTS (Numerical Turbulence Simulation) СПбПУ
	- Ø Использует перекрывающиеся структурированные сетки типа «Химера»
	- Ø Хорошо верифицирован и валидирован
	- Ø Используется для расчета различных течений жидкости и газа почти 30 лет
	- Ø Использует гибридную MPI-OMP параллелизацию
- Программа для решения обобщенной задачи на собственные значения была написана с использованием библиотек SLEPc/PETSc
	- Ø Эти библиотеки активно используются и развиваются более 20 лет
	- Ø Позволяют использовать внешние солверы
		- $\checkmark$  Для LU-разложения и решения на его основе системы линейных уравнений использовалась библиотека MUMPS (использует MPI параллелизацию)
- Расчеты проводились на СКЦ «Политехнический» СПбПУ
	- $\triangleright$  625 узлов СРU
		- $\checkmark$  Intel Xeon E5-2697v3, 64 GB RAM
	- Ø Максимальное количество узлов, задействованное в одном расчете, 140
- 1. Введение
- 2. Глобальный анализ устойчивости
	- Формулировка метода
	- Численное решение задачи на собственные значения

### **3. Рассмотренные задачи**

- Развитие волн Толлмина-Шлихтинга на пластине с неоднородностью
- Трансзвуковой бафтинг на стреловидном крыле бесконечного размаха
- Трансзвуковой бафтинг на модели самолета CRM
- 4. Требуемая оперативная память
	- Влияние количества MPI процессов
	- Влияние размера задачи
- 5. Заключение

# **Развитие волн Толлмина-Шлихтинга на пластине с неоднородностью (1/3)**

- Пограничный слой без градиента давления на плоской пластине длиной  $L_0$ 
	- $\triangleright$  M = 0.05, Re<sub>0</sub> = 3.10<sup>6</sup>
	- $\triangleright$  Размер сетки 2·10<sup>6</sup> ячеек
		- $\checkmark$  Размер матрицы 7.5·10<sup>6</sup> строк (2.1·10<sup>7</sup> ненулевых элементов)
- Ламинарно-турбулентный переход (ЛТП) на пластине вызван неустойчивостью Толлмина-Шлихтинга (ТШ)
	- Ø На пластине расположена неоднородность (уступ или каверна)
		- $\checkmark$  Влияет на развитие волн ТШ и на положение ЛТП
- ГАУ позволяет определить влияние неоднородности на волны ТШ и положение ЛТП

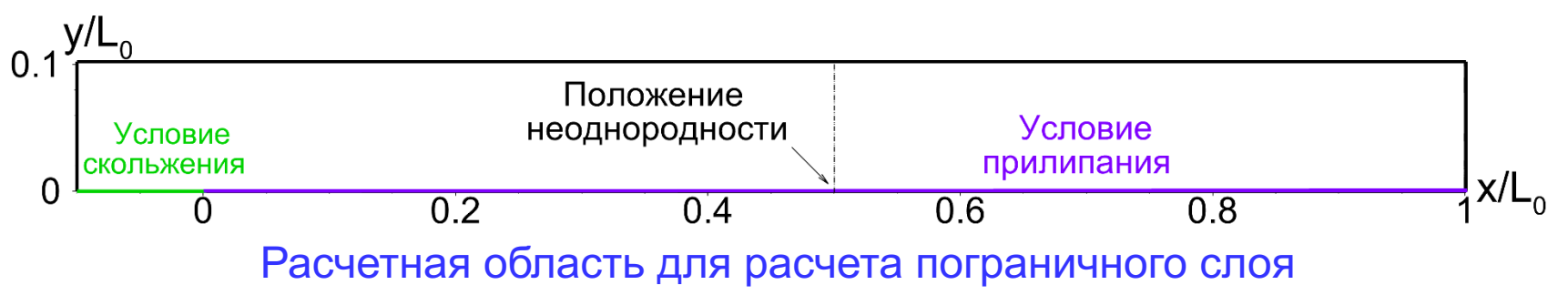

# Развитие волн Толлмина-Шлихтинга на пластине с неоднородностью (2/3)

- Результатом анализа устойчивости является набор пар собственных чисел и собственных векторов
	- > Из них выбираются пары, соответствующие волнам ТШ с различными частотами
- Для каждой волны определяется показатель роста  $N(x)=\ln[B(x)/B_{\min}]$ 
	- $\triangleright$  *B* амплитуда бегущей волны ТШ
- По совокупности волн находится огибающая  $N(x)$  и для каждой неоднородности определяется величина  $\Delta N$ 
	- > Характеризует влияние неоднородности на волны ТШ
	- Позволяет определить сдвиг положения ЛТП

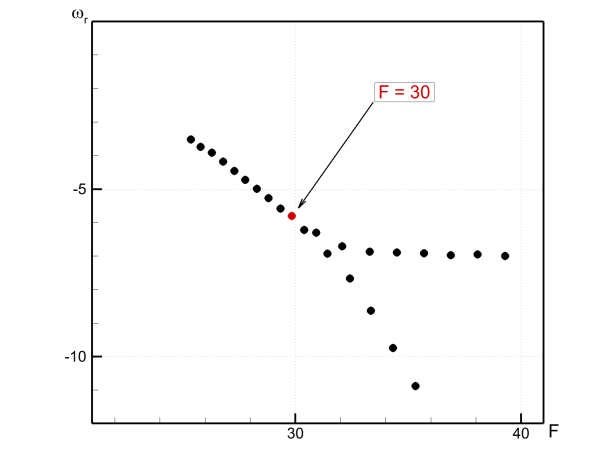

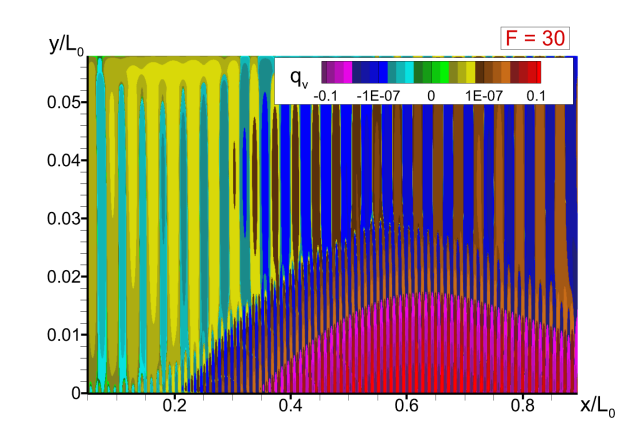

#### Собственные числа

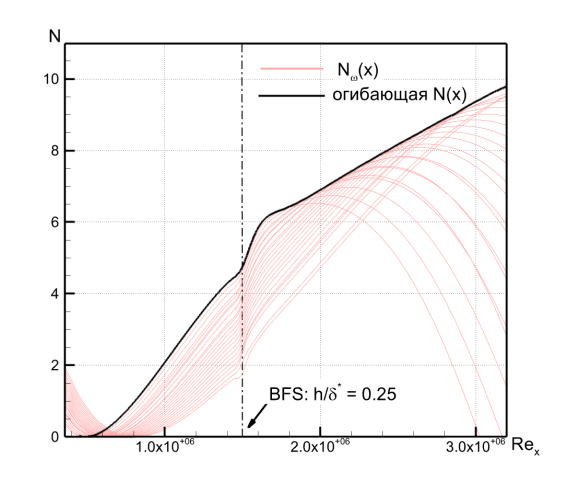

#### Пример собственного вектора

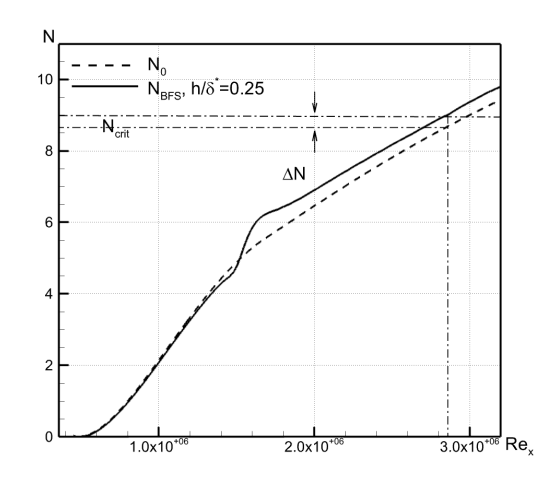

Построение огибающей N(x)

Определение <sup>N</sup>

## **Развитие волн Толлмина-Шлихтинга на пластине с неоднородностью (3/3)**

- Результаты анализа хорошо совпадают почти со всеми экспериментальными данными
	- Ø Влияние неоднородностей несколько занижено по сравнению с результатами Crouch, Kosorygin
		- ü Это связано с наличием продольного градиента давления в этом эксперименте

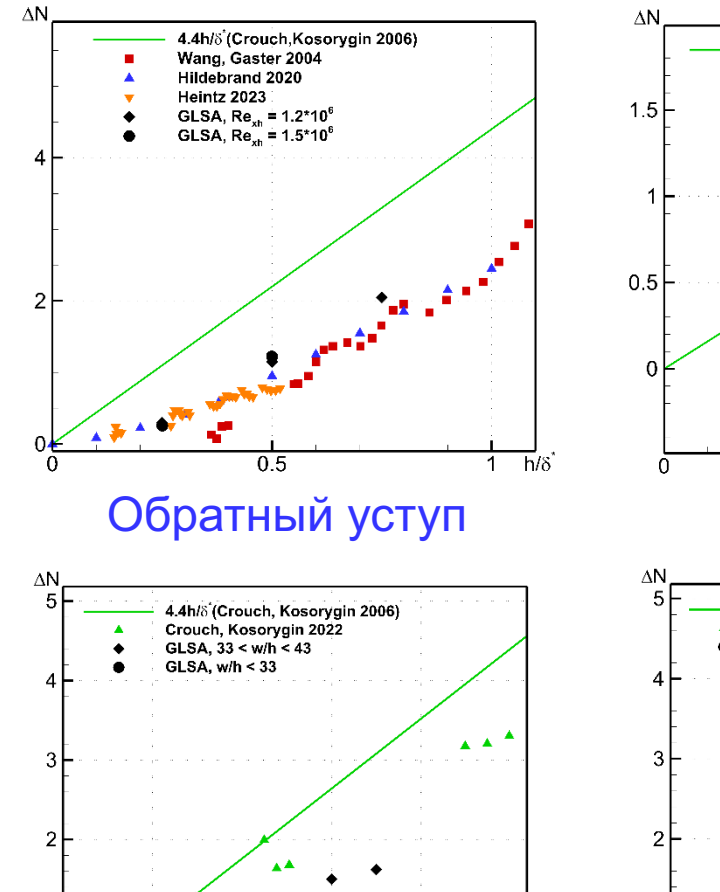

 $0.6$ 

 $0.8$ 

1 $h/\delta$ 

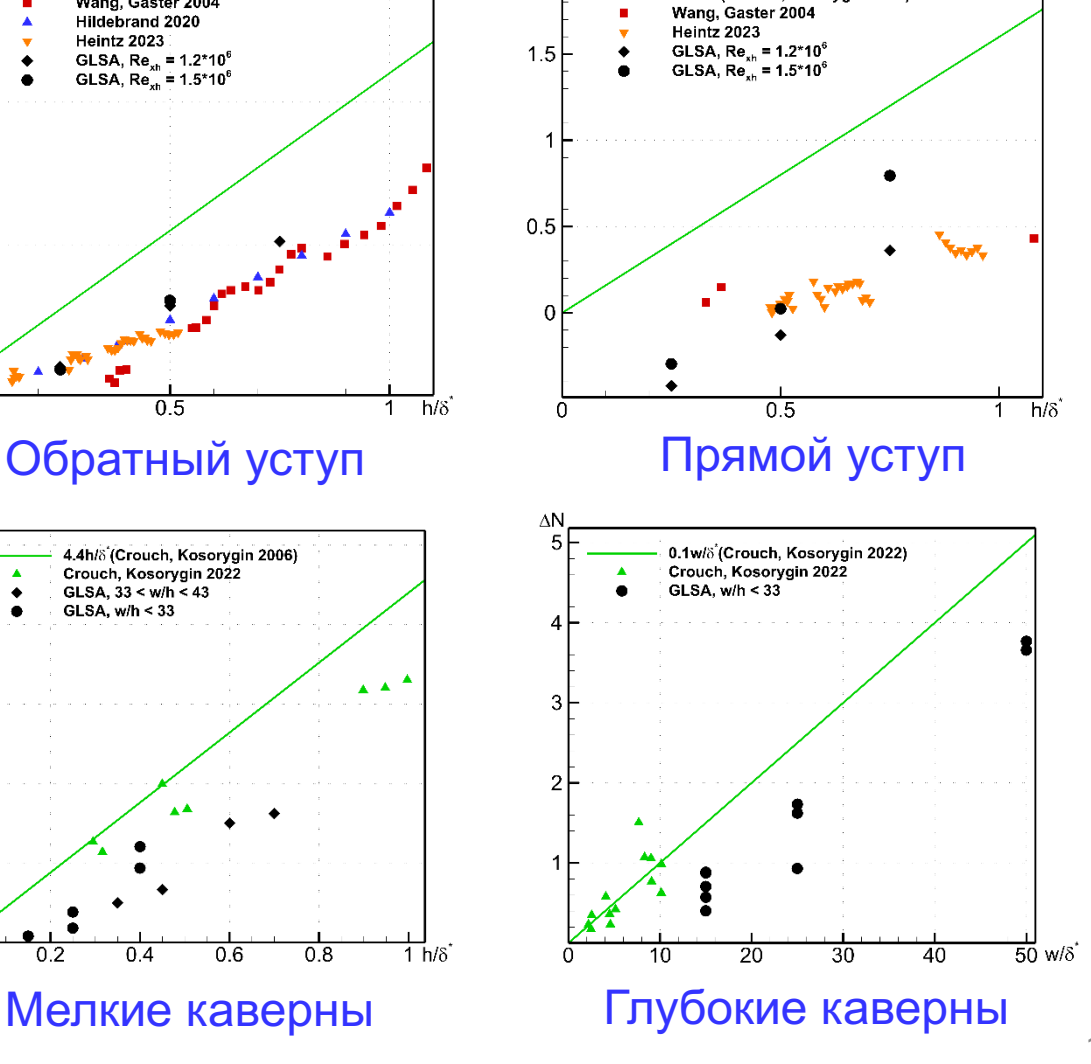

1.6h/ $\delta$  (Crouch,Kosorygin 2006)

# **Трансзвуковой бафтинг на стреловидном крыле**

### **бесконечного размаха (1/2)**

- Рассматривается обтекание бесконечного стреловидного крыла постоянного сечения (RANS с моделью SACC)
	- Ø В сечении крыловой профиль OAT15A
	- Ø Угол стреловидности Λ от 0 до 30°
	- $\triangleright$  Угол атаки  $\alpha$  от 2.7° до 3.1°
	- Ø Число Маха по нормали к передней кромке *U*∞cos(Λ)/*a* от 0.72 до 0.74
	- Ø Число Рейнольдса Re= *U*∞cos(Λ)*c*/ν=3·106
- В базовом течении на верхней поверхности крыла возникает скачок уплотнения
	- Ø При некоторых режимах этот скачок начинает совершать периодические движения
		- ü Эта неустойчивость называется трансзвуковой бафтинг
	- Ø Колебания скачка приводят к колебаниям подъемной силы
		- $\checkmark$  Амплитуда колебаний может достигать 0.1g
	- Ø Бафтинг является серьезной проблемой для безопасности полетов

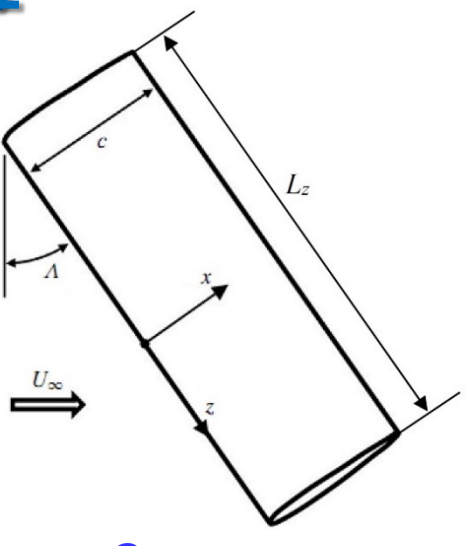

Схема течения

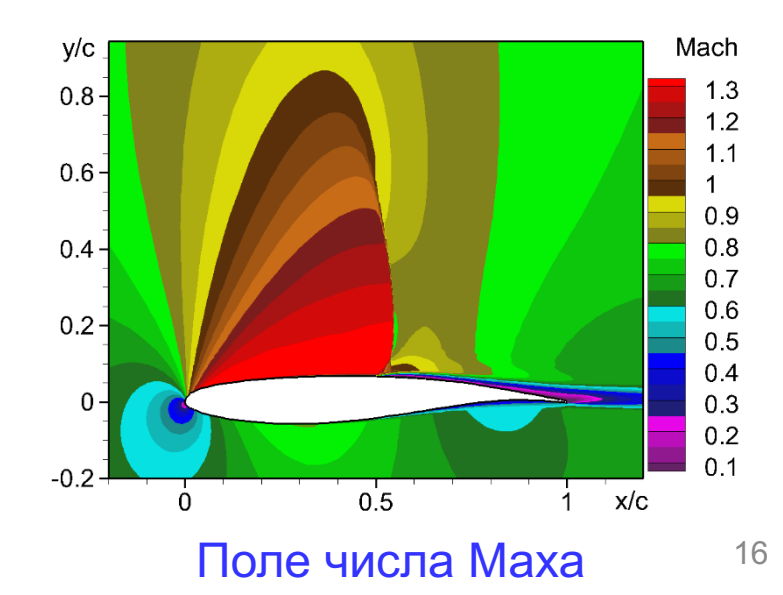

### **Трансзвуковой бафтинг на стреловидном крыле бесконечного размаха (2/2)**

- Расчетная сетка в плоскости 8.5·104 ячеек
	- $\triangleright$  Размер матрицы
		- $\checkmark$  q3D постановка 5.0·10<sup>5</sup> строк (1.6·10<sup>6</sup> ненулевых элементов)
		- $\checkmark$  3D постановка 1.1·10<sup>7</sup> строк (7.7·10<sup>8</sup> ненулевых элементов)
- Результаты расчетов выявили две моды неустойчивости
	- $\triangleright$  Одна практически двумерная (Mode 1)
	- Ø Вторая по *z* имеет длину волны порядка хорды крыла (Mode 2)

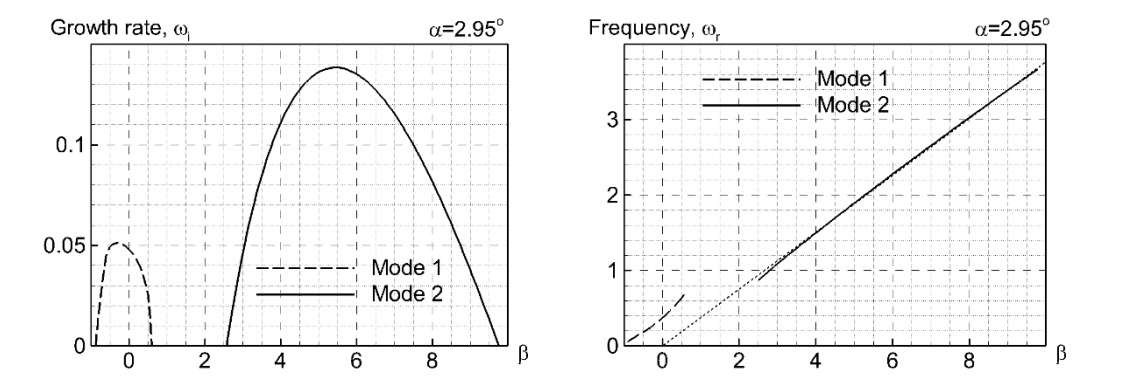

Зависимость показателя роста и частоты от волнового числа по z

• Результаты разных методов хорошо согласуются между собой

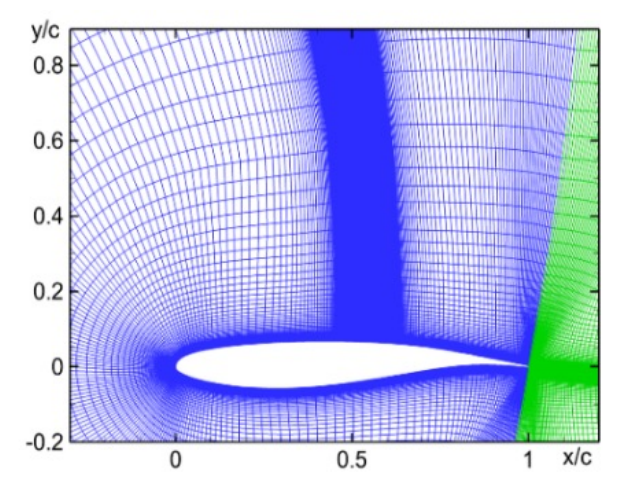

Расчетная сетка

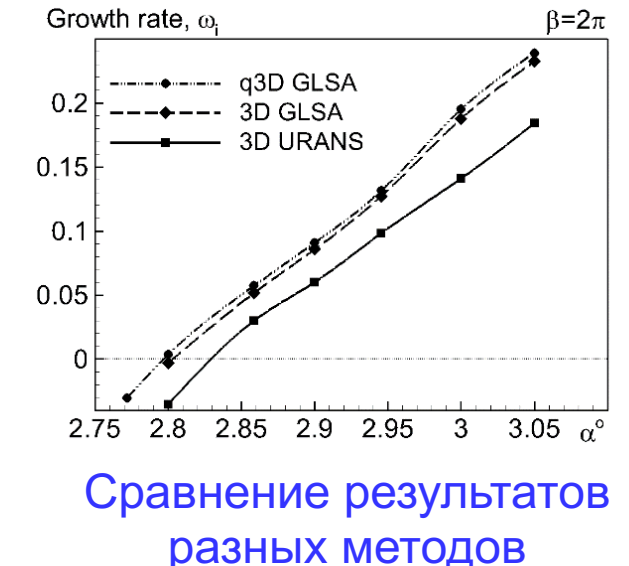

# **Трансзвуковой бафтинг на модели самолета CRM (1/2)**

- Модель самолета CRM
	- $\triangleright$  Re = 1.5.10<sup>6</sup>
	- $M = 0.85$
	- $\triangleright$  Угол атаки  $\alpha$  от 2.7° до 3.1°
	- $\triangleright$  RANS SACC
- Расчетная сетка 62 млн узлов
	- Ø Полный 3D анализ устойчивости невозможен на доступных ресурсах
- ГАУ проводился в подобласти на части крыла
	- $\triangleright$   $z_{\text{min}}/L_z = 0.402$  *u*  $z_{\text{max}}/L_z = 0.898$
	- Ø Использовалась каждая 4я линия по *z*
	- Ø Размер сетки для ГАУ около 2 млн узлов
		- $\leq$  Ей соответствует матрица 1.5 $\cdot$ 10<sup>7</sup> строк (10<sup>9</sup> ненулевых элементов)

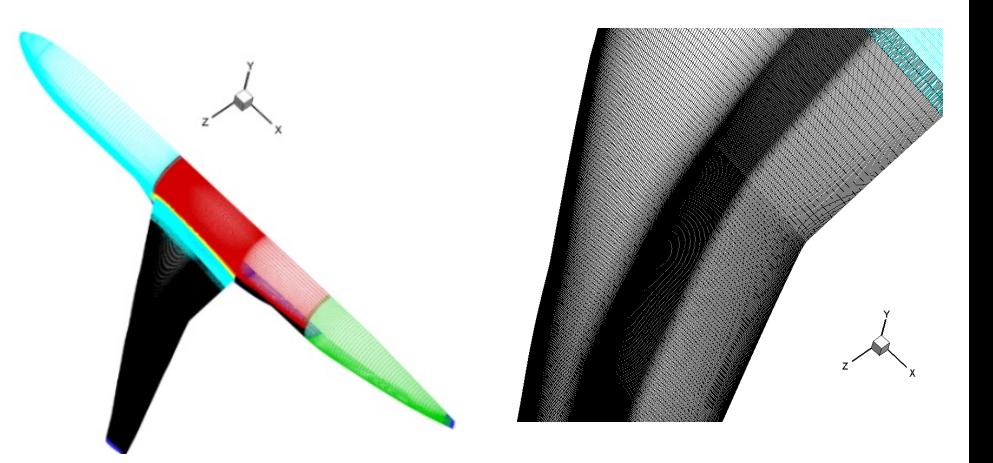

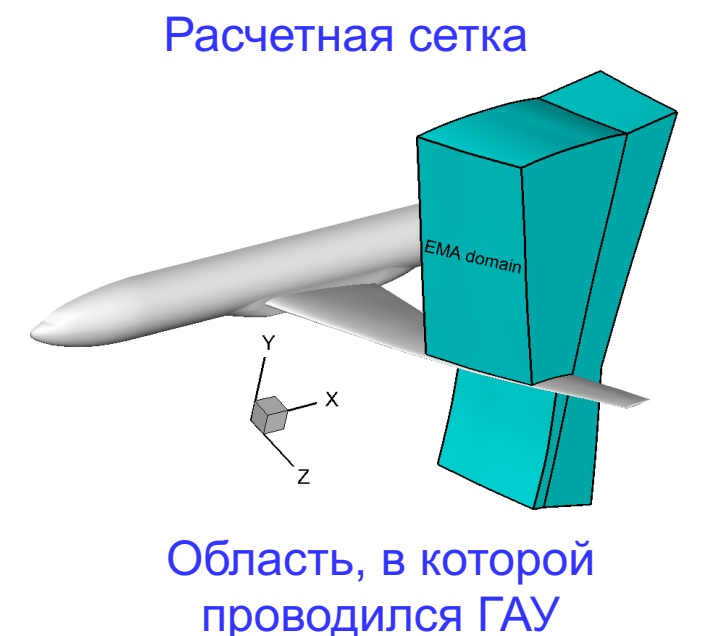

### **Трансзвуковой бафтинг на модели самолета CRM (2/2)**

- ГАУ предсказывает бафтинг на крыле самолета
	- $\triangleright$  Качественно результаты хорошо согласуются с URANS
	- Ø Количественное различие довольно существенно
		- ü Это связано с использованием малой области и более грубой сетки в ГАУ

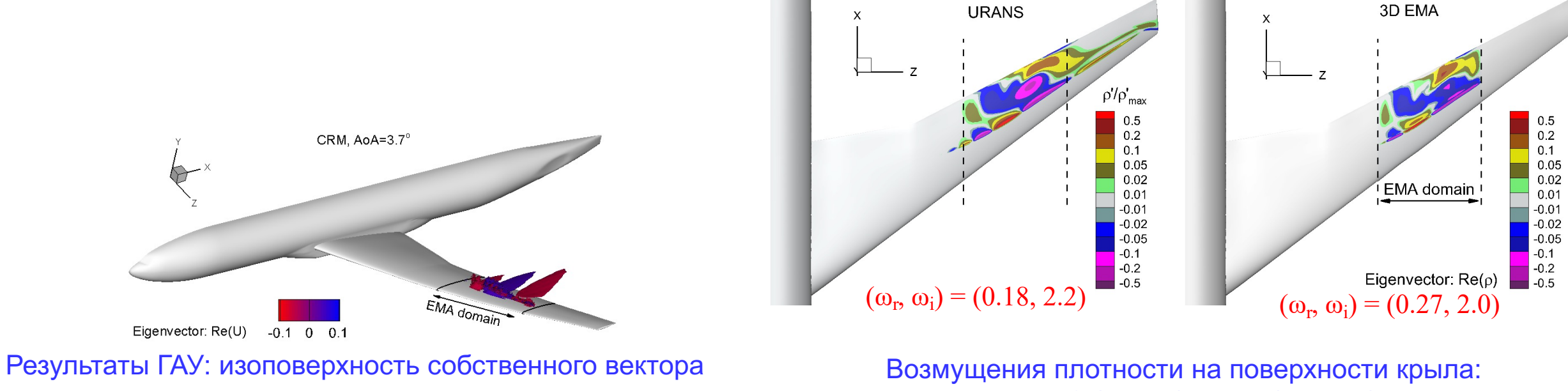

URANS (слева) и ГАУ (справа)

- 1. Введение
- 2. Глобальный анализ устойчивости
	- Формулировка метода
	- Численное решение задачи на собственные значения
- 3. Рассмотренные задачи
	- Развитие волн Толлмина-Шлихтинга на пластине с неоднородностью
	- Трансзвуковой бафтинг на стреловидном крыле бесконечного размаха
	- Трансзвуковой бафтинг на модели самолета CRM

### **4. Требуемая оперативная память**

- Влияние количества MPI процессов
- Влияние размера задачи
- 5. Заключение

## **Влияние количества MPI процессов**

- Основные затраты оперативной памяти связаны с расчетом и  $\bullet$ хранением LU-разложения матрицы M (MPI параллелизация)
	- $\triangleright$  Затраты памяти зависят от количества MPI процессов ( $N_{MPI}$ )
- Было выполнено исследование зависимости количества  $\bullet$ используемой памяти и времени расчета от N<sub>мPI</sub> для 2 задач
	- > 2D: Матрица М содержит N<sub>m</sub>=7.5·10<sup>6</sup> строк; расчет на 12 узлах
	- > 3D: Матрица М содержит  $N_m = 3.7 \cdot 10^6$  строк; расчет на 20 узлах
- Влияние N<sub>мPI</sub> существенно
	- $\triangleright$  Увеличение N<sub>MPI</sub> в 14 раз ведет к росту затрат памяти в 2 раза
	- $\triangleright$  Время расчета сильно возрастает при малом количестве  $N_{MPI}$ 
		- $\checkmark$  При N<sub>MPI</sub>>150 оно почти постоянно
- Выбор N<sub>мрі</sub> для каждой задачи определяется компромиссом  $\bullet$ между скоростью и затратами памяти
	- > Оптимальное значение
		- $\sqrt{N_{\text{MPI}}}$ =10<sup>-5</sup> N<sub>m</sub> для 2D
		- $\sqrt{N_{\text{MPI}}}$ = 5·10<sup>-5</sup> N<sub>m</sub> для 3D

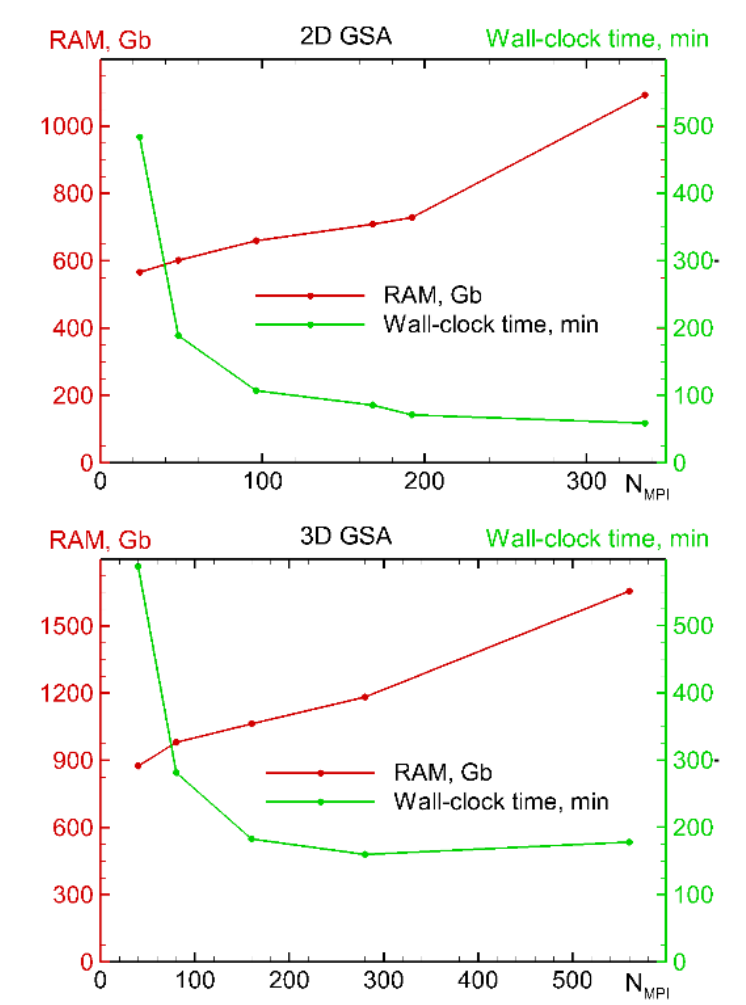

Зависимость затрат памяти и времени расчета от количества MPI процессов для 2D (сверху) и 3D (снизу) задач

## Затраты оперативной памяти

- Для всех задач (2D и 3D) построена зависимость затрат оперативной памяти от количества строчек матрицы М  $(N_m)$  и количества ненулевых элементов  $(N_{nz})$ 
	- > Существенное различие между 2D и 3D
		- **✓ 2D:** RAM (Gb) =  $10^{-4}$ · $N_m$  =  $3.6 \cdot 10^{-6}$ · $N_{nz}$
		- ✓ 3D: RAM (Gb) = 5.0  $\cdot$  10<sup>-4</sup>  $N_m$  = 7.2  $\cdot$  10<sup>-6</sup>  $N_{nz}$
	- > В 3D задачах LU-разложение требует больше памяти, поскольку плотность матрицы примерно в 2 раза выше чем в 2D
- Ресурсы всего кластера «Политехнический» (625 узлов по 64 Гб) позволяют решать 3D задачи размером  $N_m = 7.2 \cdot 10^7$ 
	- ≻ Это соответствует расчетной сетке 12 млн узлов
		- Недостаточно для решения прикладных задач
- ГАУ модели самолета CRM требует около 200 Тб RAM
	- > В России только корпоративные кластеры Червоненкис и Кристофари Нео имеют достаточные ресурсы
	- > Анализ устойчивости таких течений дело недалекого будущего

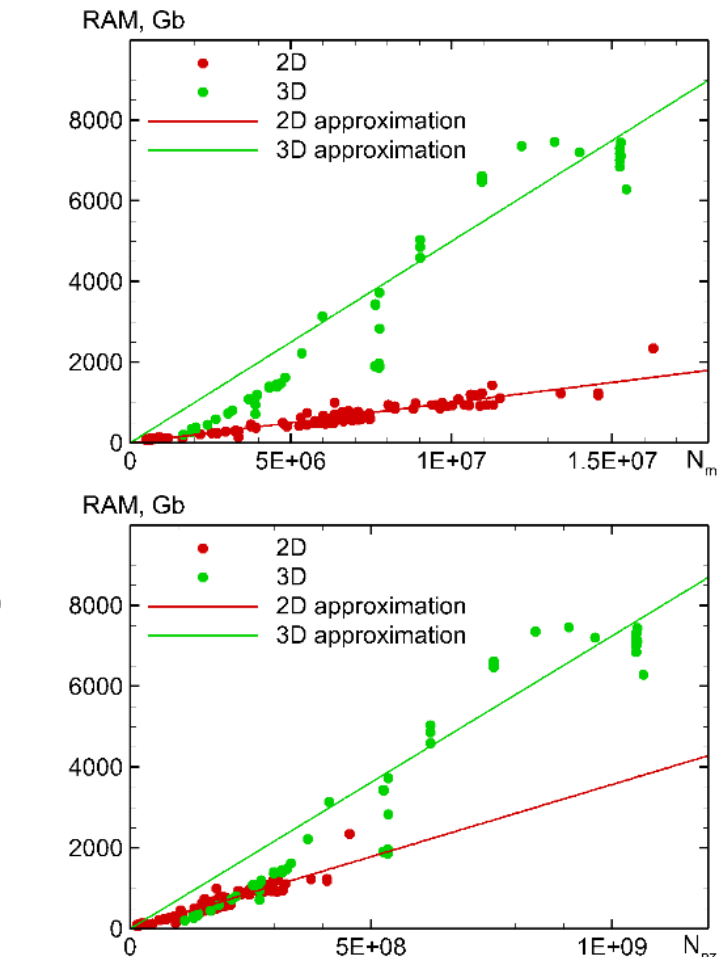

Зависимость затрат памяти от количества строк матрицы М (сверху) и количества ее ненулевых элементов (снизу)

- 1. Введение
- 2. Глобальный анализ устойчивости
	- Формулировка метода
	- Численное решение задачи на собственные значения
- 3. Рассмотренные задачи
	- Развитие волн Толлмина-Шлихтинга на пластине с неоднородностью
	- Трансзвуковой бафтинг на стреловидном крыле бесконечного размаха
	- Трансзвуковой бафтинг на модели самолета CRM
- 4. Требуемая оперативная память
	- Влияние количества MPI процессов
	- Влияние размера задачи

### **5. Заключение**

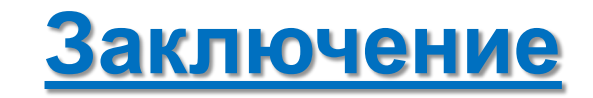

- Выполнен анализ затрат оперативной памяти для проведения глобального анализа устойчивости (ГАУ) двумерных и трехмерных течений
	- Ø Определено оптимальное количество MPI процессов
	- Ø Определена зависимость затрат памяти от размера задачи
- Имеющиеся в настоящее время ресурсы достаточны для проведения ГАУ на сетках до 10 млн узлов
	- Ø Этого недостаточно для решения индустриальных задач
	- Ø Развитие суперкомпьютеров позволяет надеяться, что это станет возможным в ближайшее время

## **Спасибо за внимание**

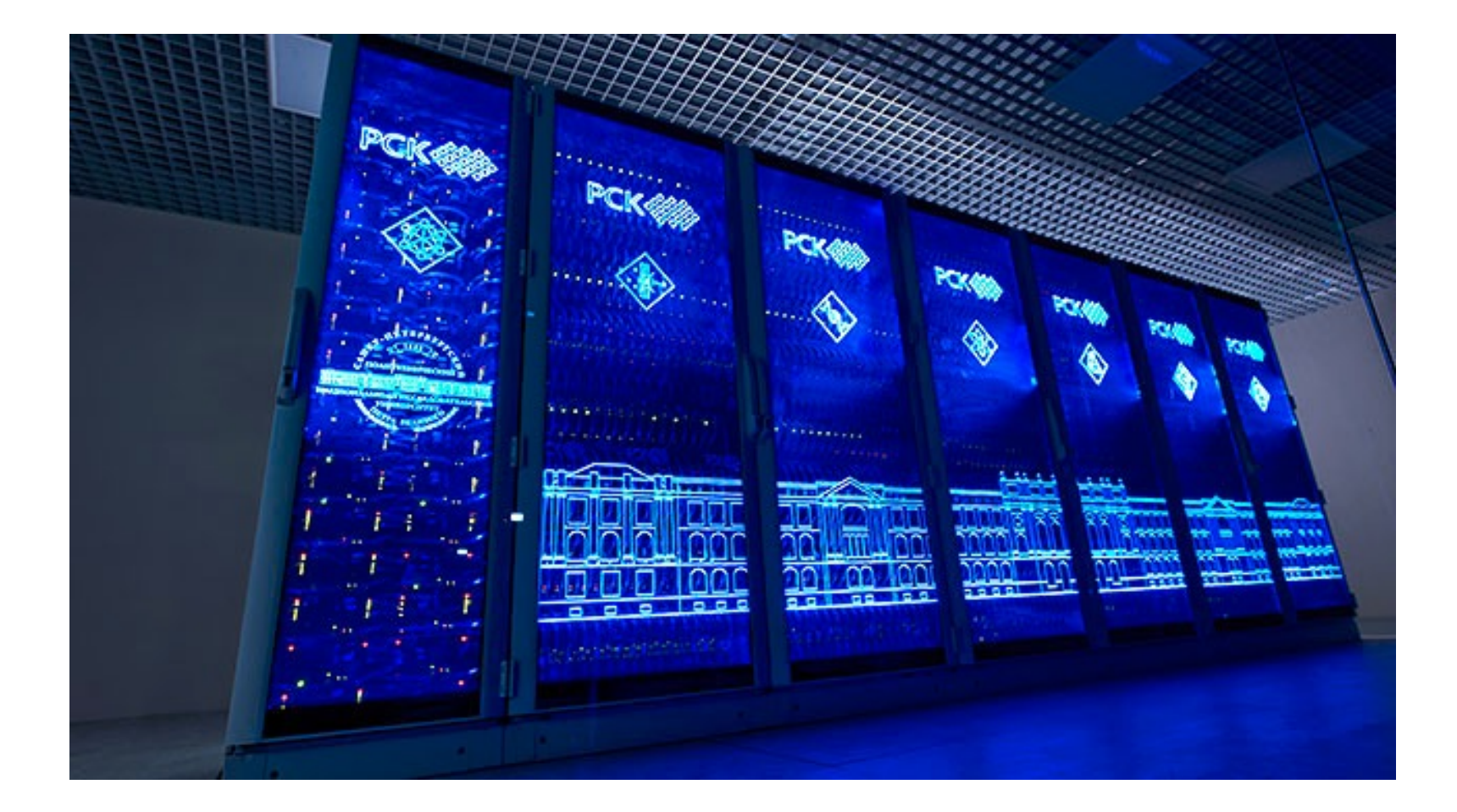